# Automating Servicing Tasks with Enhanced Information Exchange

Explore the number of ways McCracken can help you automate your day-to-day tasks, including available and future API

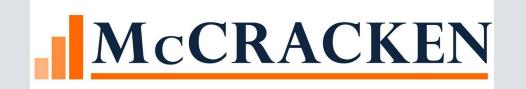

#### Agenda Synopsis

- How and Where to Identify Automation Opportunities
- Types of Automation around Data (In, Out and Between Systems)
  - MaTi Mapping Tools Current, In Process & Future
  - Report Export Mapping Tool In Process
  - API The New Information Exchange Current, In Process & Future
- Evaluating the Different Tools
  - New Loan Boarding
  - Scenario of Payment Processing Mapping Tool, API Incoming Wire & Bulk Uploader
- Summary of Automation Tools with McCracken's Strategy

#### Current Reality of Demand for Automation

Between March 2019 – March 2022, 4.5 million people quit their jobs!

- Resource Scarcity
- Lost Expertise & Knowledge

What else can we do to better leverage existing resources and gain efficiencies?

# Efficiency & Resource Management

Need to fill operational gaps through innovation

- Quicker more efficient Workflows plus (+)
- Reduce Administrative oversight

= Maximizing your resources

#### How to Identify Opportunity

Analyze Life Cycle to Identify Pain Points and evaluate them accordingly for your organization

Origination — Closing — New Loan Setup

Servicing Loan Life Cycle -> Payments -> Inv. Remittance

Covenant Tracking — Financial Data Collections

Vendor Management  $\longrightarrow$  3<sup>rd</sup> Party Information

Modification Asset Resolution (Payoff, Debt Forgiveness)

Reporting, Monitoring or KPI

#### Day-to-Day Servicing Tasks

#### Day-to-Day Servicing Tasks:

- New Loan Setups (Terms, Properties, Critical Drivers)
- Daily, Weekly, Monthly or Quarterly Recurring Activity
- Special Event Activity
- Outsourcing
- Asset Resolution

#### How to Identify Automation Opportunities

#### **Opportunities for Automation:**

- Manual and/or Repeatable Tasks (Frequency & Volume)
- Resource Strain in Existing Process
- Re-deployment of Resources, Skilled positions re-focused
- Processes that require frequent re-work (Reversals, Bill Regenerations)
- Outsourced Services
- Time Constraints or Other Bottlenecks

#### Automation

DATA DATA or DATA

• Information Exchange, Entry or Extraction

#### Data Automation

Information Exchange, Entry or Extraction

- ✓ Entering Data From System or Source to McCracken
   ○New Loan Entry, Financial Statements, Indexes (or Indices)
- ✓ Extracting Data From McCracken to another system or source
  - oFHLMC Property Reporting, Remittance Reporting, Disbursements
- ✓ Data Exchange Directly from system to system
   ○FEMA Widget, Custom Integrations (TBD)

#### What things translate to automation

- ✓ Manual Entry of Data from Document, Email or alternate sources (Mapping Tool – Financial Statement, Index Upload)
- ✓ FHLMC Property Reporting, Remittance Reporting, Disbursements ("Export Mapping Tool"/API)
- ✓ Data Exchange Directly from system to system
  - FEMA Widget, Custom Integrations (Origination System to Strategy)

#### Evolution of Data Automation

- MaTi Mapping Tool Interface
- ❖Report Export Mapping Tool Export into formatted report (NEW)
- **❖**API − Application Programming Interface

#### MaTi – Eliminate Manual Entry

- Imports any spreadsheet into the system with a one-time mapping
- All future spreadsheets are automatically recognized allowing instantaneous uploading
- Functionality will be available for PDFs (verify when)

• Creates a complete audit trail & enforces all business edits as if the info was manually

entered

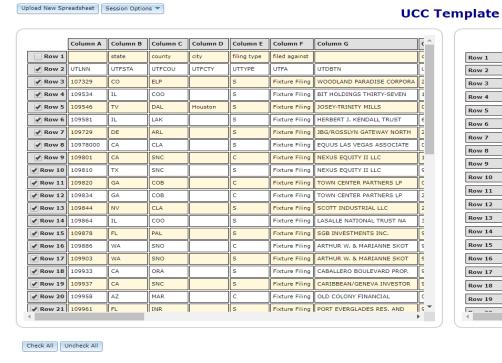

#### Row 1 Row 2 Row 3 107329 ixture Filing Row 6 09581 ixture Filing Row 7 Row 8 CLA Fixture Filing 109801 Row 10 109810 Row 11 Row 12 Row 13 Fixture Filing 09844 Row 14 SNO Row 16 109886 Fixture Filing **Row 17** Row 18 ORA Fixture Filing Fixture Filing

② Data did not pass validation: business rule violation 
View Errors 
Clear Data 
Edit UCC 2 Mapping 
Validate

#### MaTi Tools Pre 20

- ✓ Tax, Insurance, UCC and Reserves
- ✓ Index Rates and Insurance Agents & Companies
- ✓ New Loan Setup Files (aka. NFILES)
- ✓ Financial Statements, Appraisals, Rent Rolls & Inspections
- ✓ Bank, Investor and DDA Accounts
- ✓ Collateral and Property Allocation
- ✓ Miscellaneous Amounts and Miscellaneous Vendors
- ✓ Miscellaneous Files screens 1, 2 & 3

#### MaTi Enahncements @R20

- ✓ IRP Additions & GEO Codes Latitude and Longitude
- ✓ Insurance Analyst
- ✓ Deferred Revenue
- ✓ Incoming Wire (\*Including Direct To Lender @20A)
- ✓ Pending ARM Changes
- ✓ Construction Budget Tools for Draws/Advances

# Upcoming and Future Mapping Tools?

Summarize Mapping Tools, uses and availability today pre and @ R20A

- ✓ Insurance Company Ratings
- ✓ Payment Information (\*Direct to Lender Transactions)
- ✓ Management Company

## Data Export Mapping Tool

Allows for the Mapping of a Report generated from the Report Widget into a designated Spreadsheet Format

# Export Mapping Tool

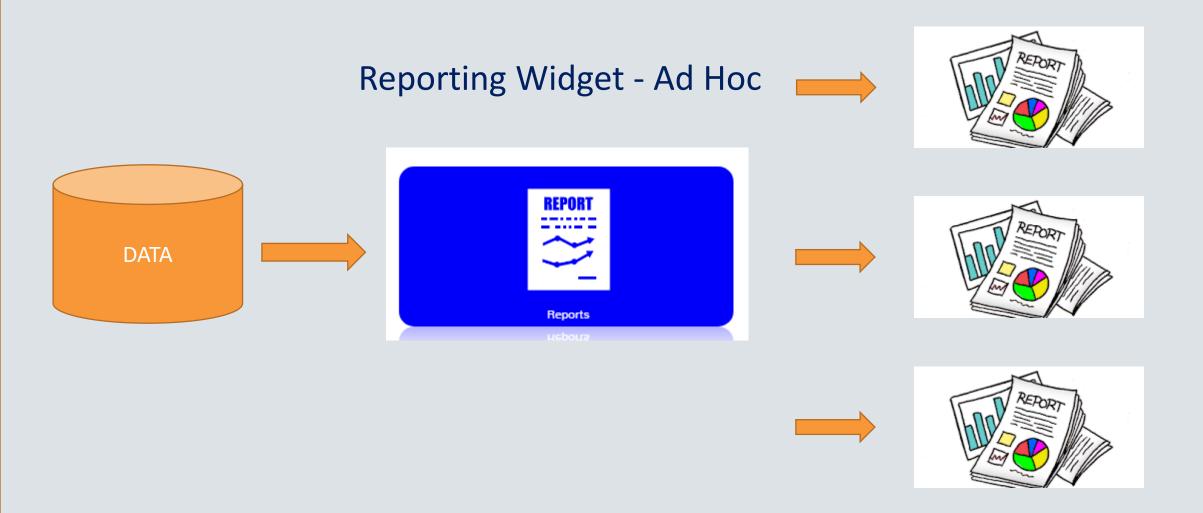

#### Associate Report with Spreadsheet

Upload & Manage Spreadsheets

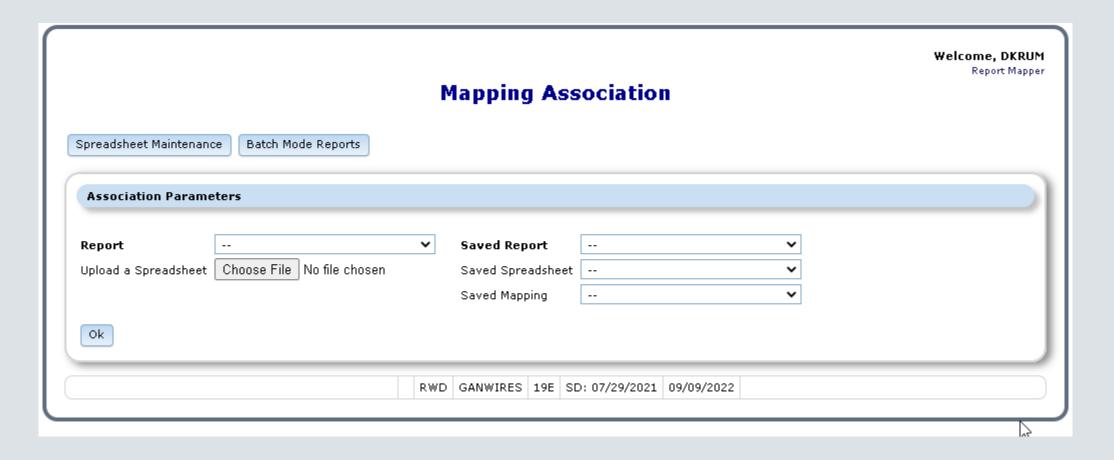

Detail vs. Header
 Mapping View

Map Report toSpreadsheet Layout

Mapping is Saved
 Source to Destination

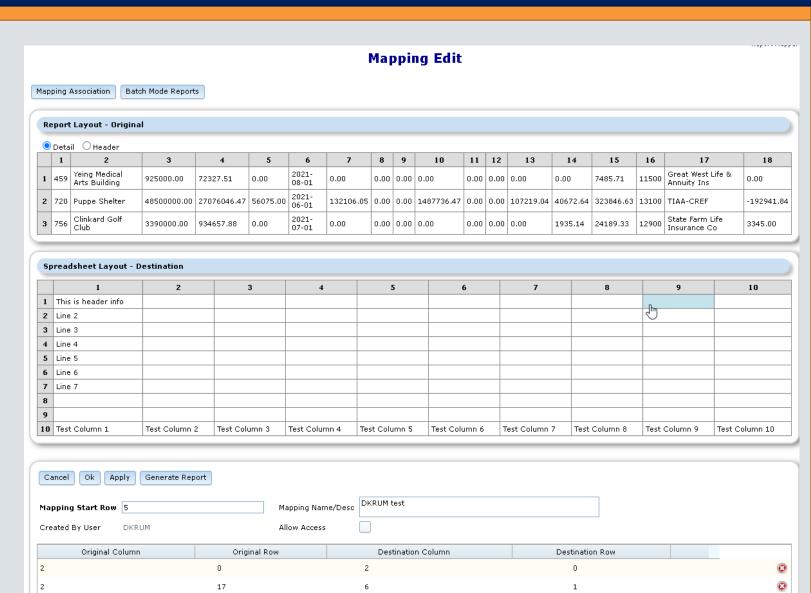

# Header Report Setup

Customize Headers

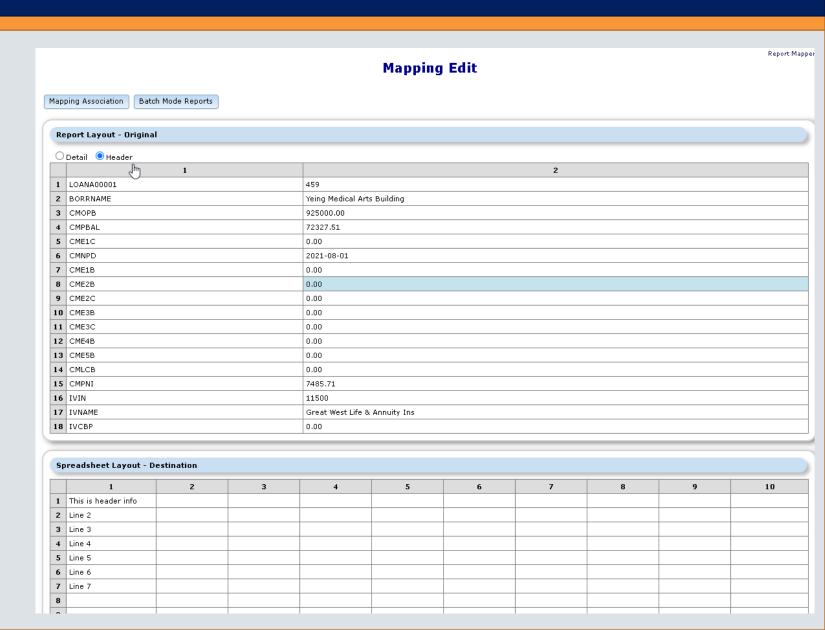

# Strategy API's

The New Information Exchange

# Strategy API's

With Release 20, new API's are introduced:

- Customer/Business Defined external API's
- Internal API's

#### What is an API?

- API = Application Programming Interface
  - Exposes data through a consistent documented interface
  - Accessed by anyone with valid credentials & correct parameters
- Public or Private
- Allows data access outside of standard Web UI framework

#### API Examples

- CRM Integrations
  - Either exposes data for use in other applications, or can pull data in
    - Join Strategy information with deposit system, etc.
- Industry APIs
  - MISMO
- FEMA Widget

# What's available in Strategy

- Defined API's
  - New Loan Entry
  - Financial Statements
  - PINDEX
  - Freddie Mac XML Property Reporting System
  - Insurance Agents
- Internal API's
  - Self Registering API's & MetaData

# Defined API's

#### New Loan Entry

- API for Boarding of New Loans
  - "/info" an API call to receive available new loan endpoints
    - {"name":"McCrackenAPI","version":"19D.0.0\_WLP\_Build.9 26-Apr-2021
      14:06","endPoints":["/info","/loanentry","/pindex","/pinfo","/pinsc
      o","/pinscorat","/psys"],"date":"05/13/2021 13:22:20"}
    - "/loanentry" API to onboard new loan
      - One or many loans can be submitted at a time
      - Can be run in real-time batch, or at day end
- Available post-R20

#### Loan Entry Files

- New File "KNLOAN"
  - Takes Loan Number(s) from API submission and checks for duplicates in the database
    - If duplicates are found returns error message for that loan via API
    - If no duplicates, stores new Loan number for submission

#### Required Fields

- API must contain:
  - Loan Number
  - Investor Seq\*
  - Property Seq\*
  - UDF ID/Seq\*
  - Tax Desc. Number \*
  - System Escrow Num/Seq\*

- Insurance Escrow/Seq
   Num/Coverage Seq/Loi Seq\*
- Name Seq\*
- Asterisk fields applicable only when updating associated files

#### Available Loan Entry Files

- NMASTR Master
- NCIF Customer Information
- NARM ARM information
- NUDFDATA User Defined Fields
- NPROP Property
- NIMST Investor Master
- NOESC Escrow
- NRBL Balance
- NINSCV Insurance Types/Coverage

- NINSLIN Lines of Insurance
- NDMND Balloon Loan
- NACCRU Accruals
- NANAME Name
- NTXDSC Tax

# API Responses

- Success or
  - Bad Request
  - Duplicate Loan
  - Strategy Locked

#### Freddie Mac XML – Property Reporting System

- Supports C4 Multifamily
- XML Output sent automatically to PRS through Direct API Integration
- Supports User & Password updates to sync with Freddie PRS system

#### Generated from Financial Statements

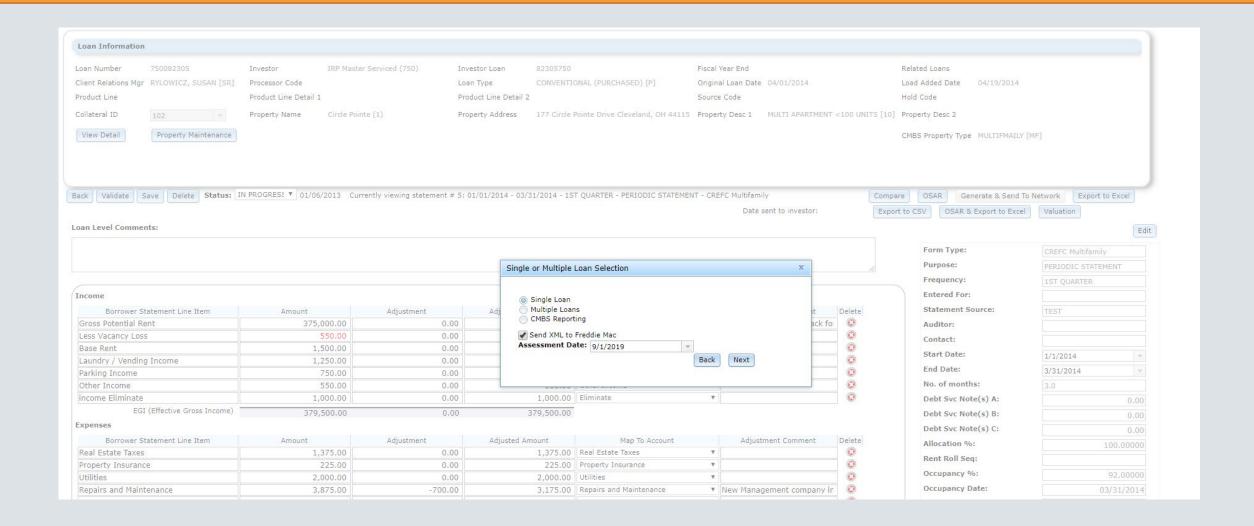

### Possible Responses

- Success or-
  - Unknown Loan Number
  - Invalid Login
  - Invalid XML Request
  - Etc.

#### Financial Statements via API

- Add or Update Financial Statements via API
- MaTi has been enhanced to automatically read a spreadsheet and upload the provided data
- API includes 2 RESTFUL endpoints
  - A. Uploads the customer's spreadsheet in base64 format
  - B. Once file is uploaded the API can be called to initiate the file processing

#### Financial Statement – Upload Spreadsheet

- Uses new Mapping Tool Template based on existing Financial Statement template
  - All mapped fields must contain values, or API will return an error
  - Existing calculation logic is preserved
- Multiple Statement Types can be uploaded with different Mappings
- Any validation errors are returned via JSON to the API
  - If no errors exist, a success message is returned

#### **Necessary Parameters**

- Upload API
  - Filename
- Processing API
  - User/Password/Data Library
  - Sheet to Process
  - Template Name
  - Associated Mapping
  - Filename from Upload API

#### Financial Statement – Process Data

When Validation is successful, second API passes data to Strategy for processing

- Supports Insert/Update
- Uses new POPMSTAPI template

#### PINDEX API

- Allows for single record Insert/Update/Delete of Index Rates (PINDEX)
  - For Insert, Rate Code (IXICOD) must exist in PINFO
- Allows Query of Index Rates with or without parameters
- Uses standard McCracken Security model
  - PINDEX changes via API stored in File Maintenance

#### Insurance Agent API

- Query of Insurance Companies (PINSCO/PINCO2)
- Insert/Update of Insurance Company Ratings (PINSCORAT)
  - VSRAGENCY must exist in PINFO
  - VSCOID must exist in PINSCO
  - Automatically selects appropriate Rating Agency (A.M. Best/Fitch/Moody's/S&P)
- Uses standard McCracken Security model

# Internal API's

#### **API Services**

- API Service Layer
  - Standardized access to the Strategy engine
  - Reduces the tight coupling between front-end and back-end
    - Can be updated at will as long as API contracts are maintained
  - System Services: organized by function
    - Authorization, metadata, general
  - Business Services: organized by business domains
    - Loan data, Asset data, Accounting data, Insurance data, etc.
- API Documentation
  - API documentation generated when the service is built

## Swagger API Documentation

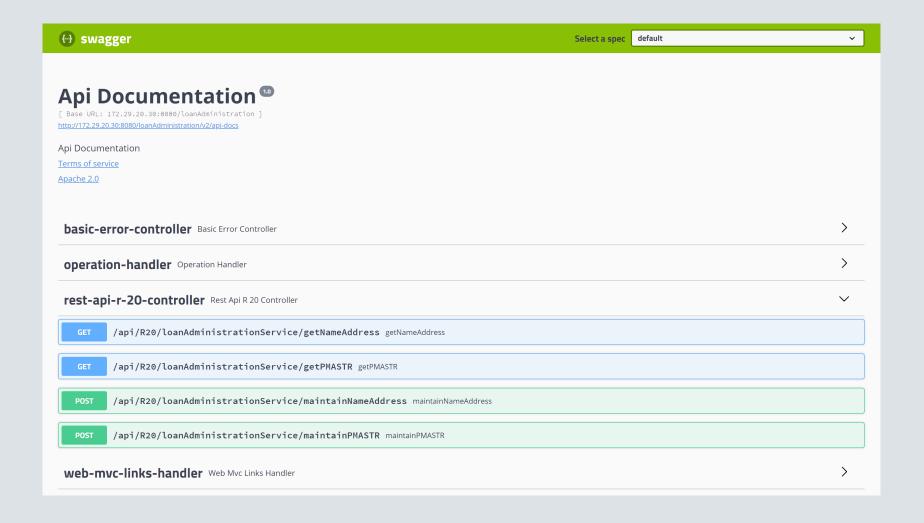

## Swagger (cont.)

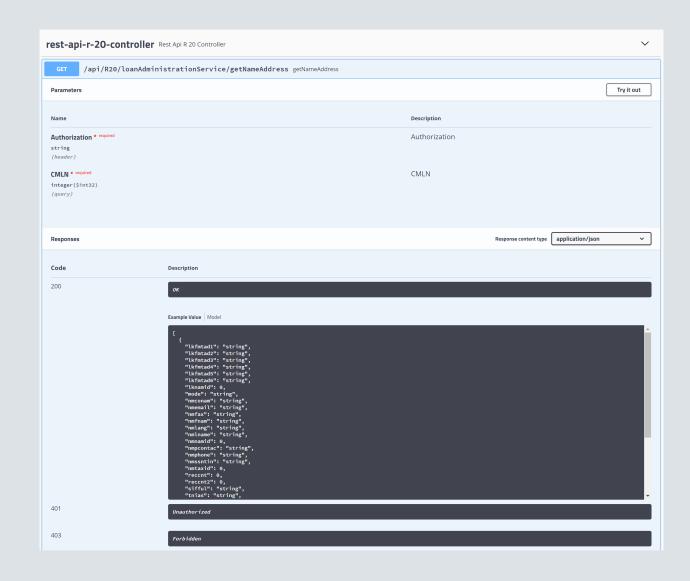

#### **API Services**

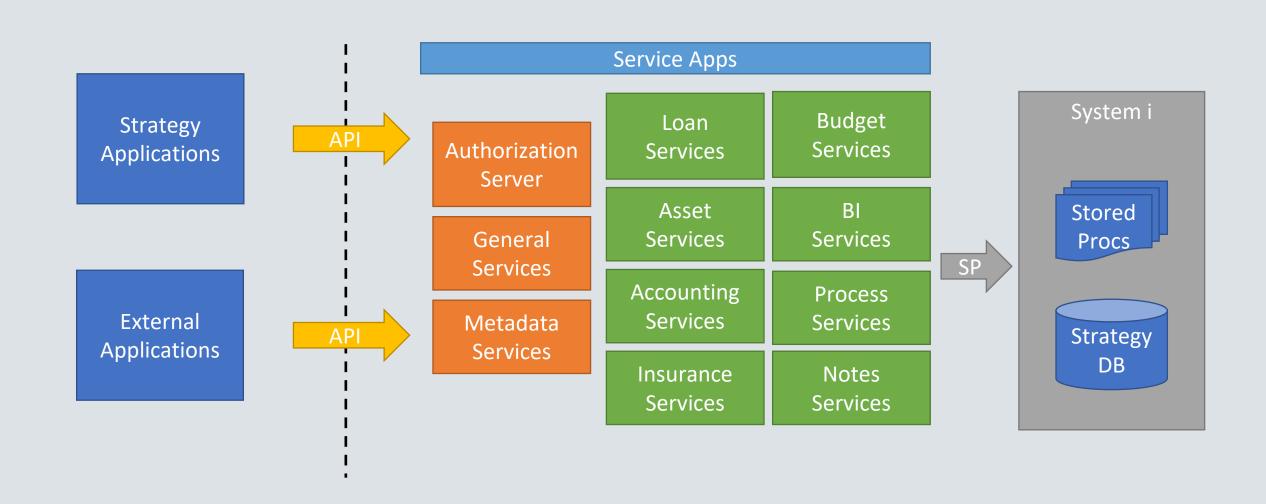

#### Strategy Metadata

#### Data Dictionary

- Documents Strategy database structure and elements
- Provides schema definition for reporting module
- Provides business definitions for all fields in the system

#### Business Rules

- Defines data conditions when rules (constraints) are applied
- Constraints restrict available values for entry
- Used to validate entered data and control UI behaviors
- Provides business context on why constraints are applied

## Strategy Metadata

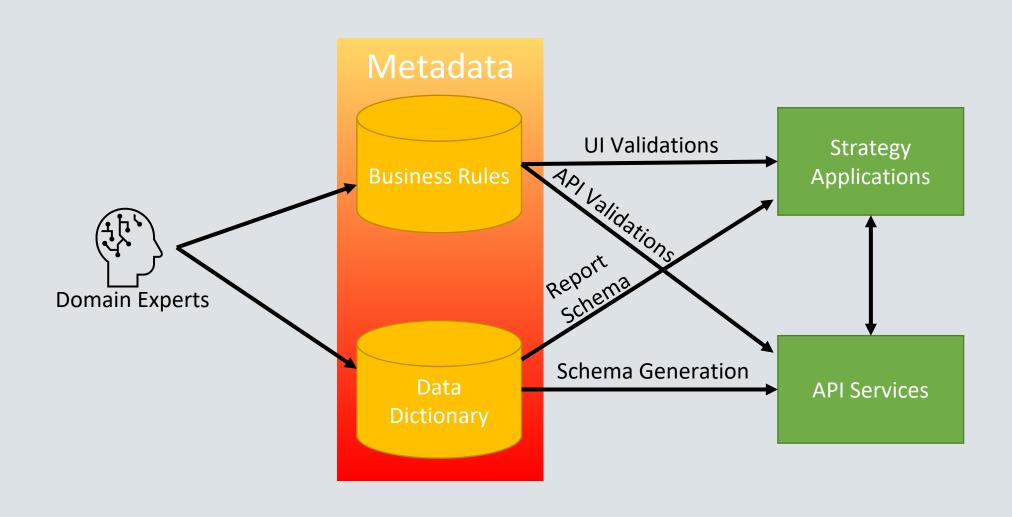

#### Other APIs

Some additional things we're working on with our clients

- Expanded New Loan Boarding
- Tranche New Loan Setup Master Credit Agreement/Credit Facility Loan Copy Function
- Payments Robotics
- Payoffs

## Which Tools are Appropriate?

How do I know which to use?

- Source of Data
- Singular or Multiple File Structures
- Structured or Unstructured Process
- Resources: Technical and Physical
- Other?

## MaTi/ Loan Entry Workbook/ API

#### New Loan Setup

- N Files Mapping Tool
- Loan Entry Workbook ("a.k.a. Smart Spreadsheets")
- New Loan API

## MaTi/ API

#### **Financial Statements**

- MaTi Financial Statement Mapping
- Financial Statement API

# Payment Processing Examples

MaTi, API and Bulk Uploader

#### Payment Processing – MaTi, API or Bulk Upload

- Mapping Tool for Incoming Wire (\*Direct to Lender @ 20A)
- Payment Processing API
- Bulk Payment Uploader Tool

| Tool                     | Version        | Source                                  | Incoming/<br>Outgoing | Additional Notes                                          | Use Case                                        |
|--------------------------|----------------|-----------------------------------------|-----------------------|-----------------------------------------------------------|-------------------------------------------------|
| Mapping Tool             | Release<br>20  | Wire File or Other<br>Unstructured File | Incoming              | * Direct-To-Lender Available @ 20A                        | Manually Retrieving Wire or other Payment Files |
| Payment API              | Release<br>20  | API                                     | Incoming              | Uses Lockbox Programming to Process Payments              | Digital Banking                                 |
| Bulk Payment<br>Uploader | Release<br>20A | Any Unstructured File                   | Both                  | Uses Standard Transactional Edits as if Entering Manually | Various                                         |

## MaTi - Incoming Wire Template

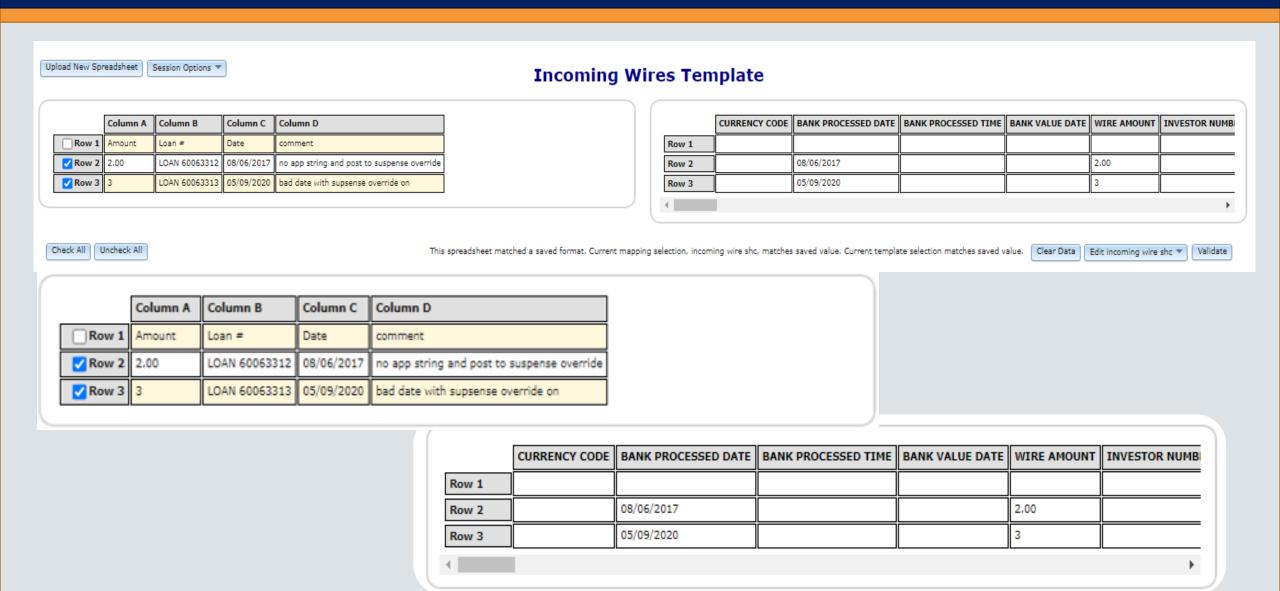

## Payment Mapping Tool

- Import File and Business Intelligence Attempts to Match Payments
- Auto-Posting using Lockbox Program
- Processing Manager Integration for Exception Handling
- Override Process
  - Identify & Allow to Post
  - Return Wire
  - Process to Suspense
  - Identify and Post Manually for Unmatched

## Magic behind MaTi (find the loan number)

#### Four Info Fields

- Looks for 'Loan', 'Ln', or 'Loan Payment'
- 'Reference', 'Ref', 'Re', or 'Asset'
- '#', 'No' or 'Number'
- Sequence of numbers with min length of 3 digits and maximum length of 9

#### OR

- Checks Active Name records
- Identify the Originator of the Wire, Compare with the Primary Borrower records
- Looks for Bank/DDA# in the incoming record
- Identifies assoc. Loan(s)

Loan Number found

• Can amount be processed as Regular Payment. or Misc. Amount and payment strings (the Lockbox standard programs is used)

## Creating Wire Records After Matching

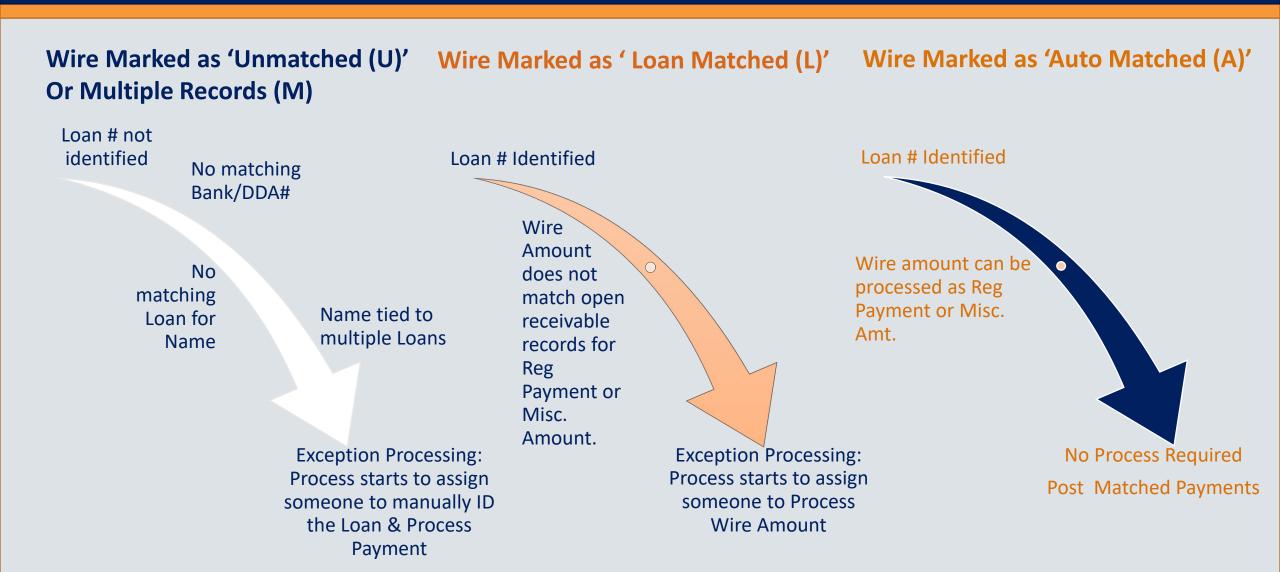

#### Processing Status and Post Status

#### **Posting Matched Payments**

#### **Process Status= Post**

- The payment runs thru the standard lockbox looking for regular payment and Misc payment that are due
- Utilizes Payment strings if they are on the loan.
- Or the override post suspense=Y
- The Post status will be come = 'Processed and Posted'

#### **Unable to Post**

#### **Process Status = Do Not Post**

- Options to resolve
  - Identify the loan #
  - Correct amount due
  - Put payment strings on the loan
  - Change override post to suspense= Y
  - Update Process Status override, this closes out the record and you can't post.

OTHER (O)
POST USING TRANS PROCESSING (P)
RETURNED (R)
WIRE RECALLED (W)
MANUAL UNMATCHED (X)

## API "Amazing Payment Improvement"

 Import File and Business Intelligence Attempts to Match Payments

```
Example request body:
       "action": "insert",
       "loanNumber":"123456789",
       "paymentAmount":"123456789012345.67",
       "affectiveBackdate":"2022-06-01"
       Example response body:
        "action": "insert",
         "status": "success",
         "recordCount": 1,
         "message": "1 records inserted"
```

#### JSON Schema

```
JSON Schema
                 "$schema": "http://json-schema.org/draft-07/schema#", "title": "Incoming Regular Payment",
                "title":
"definitions":
                                   "loanNumber":
"dateFormat":
                                                                      {"type": "string", "pattern": "^[0-9]{1,9}?$"},
{"type": "string", "format": "date"},
{"type": "string", "pattern": "^[0-9]{0,13}(\\.[0-9]{0,2})?$"}
                                   "paymentFormat":
                 "type": "object",
                  "properties":
                                   "action": {"enum": ["insert"]}
                 allOf": [
                                                                       "properties": {"action": {"const": "insert"}}
                                                    }
"then": {
                                                                     "properties": {
    "loanNumber":
                                                                                                                                                               {"$ref":
"#/definitions/loanNumber"},
                                                                                        "paymentAmount":
"effectiveBackDate":
                                                                                                                           {"$ref": "#/definitions/paymentFormat"}, {"$ref": "#/definitions/dateFormat"}
                                                                      required": ["loanNumber", "paymentAmount", "effectiveBackDate"]
```

## Bulk Uploader

- Designated MaTi Template
- Uses Standard Transaction Edits
- Reports to Manage Exceptions with Error Handling ("No Billing Record Exists for this Loan")
- Incoming Payment Transactions, Disbursement Transactions, Reversals Transactions,
   Processing from Suspense and "40" Adjustments

| Trans Code<br>Internal |                        |                   |                          |
|------------------------|------------------------|-------------------|--------------------------|
| Туре                   | Full Description       | Short Description | External Type Trans Code |
| 02                     | PAYMENT REC'D          | PMT REC'D         | 10 & 70                  |
| 08                     | PRINCIPAL CURTAILMENT  | PRINC PMT         | 11 & 71                  |
| 09                     | RE TAX ESCROW PAYMENT  | TAX PMT           | 14 & 74                  |
| 10                     | ESCROW 2 PAYMENT       | INS PMT           | 14 & 74                  |
| 12                     | RESERVE PAYMENT        | RESRV PMT         | 14 & 74                  |
| 29                     | R.E. TAX DISBURSEMENT  | TAX DISB          | 31                       |
| 32                     | ESCROW 2 DISBURSEMENT  | INS DISB          | 32                       |
| 33                     | RESERVE DISBURSEMENT   | RESRV DISB        | 33                       |
| 19                     | PRINCIPAL DEBIT        | PRINC DR          | 40                       |
| 20                     | INTEREST DEBIT         | INTEREST D        | 40                       |
| 21                     | R.E. TAX DEBIT         | R.E. TAX D        | 40                       |
| 22                     | ESCROW 2 DEBIT         | INS DR            | 40                       |
| 23                     | RESERVE DEBIT          | RESERV DR         | 40                       |
| 24                     | ESCROW 4 DEBIT         | ESC 4 DR          | 40                       |
| 48                     | ESCROW 2 CREDIT        | INS CR            | 40                       |
| 54                     | MISC RECEIVABLE CREDIT | MIS RCV CR        | 40                       |
| 42                     | PAYMENT REVERSAL       | PMT REV           | 42                       |

## Comprehensive Suite of Automation Tools

- MaTi Mapping Tool
- Intelligence & Rules Engine
- Process Manager
- Report Export Mapping Tool \*
- Reporting Dashboard \*
- Strategy 2.0 courtesy of Angular\*
- Machine Learning \*

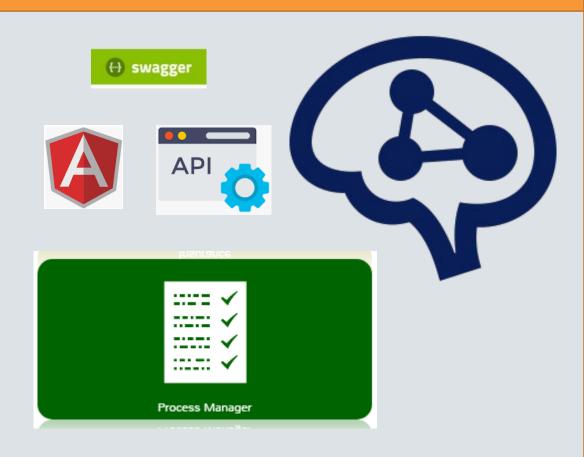

## Questions?